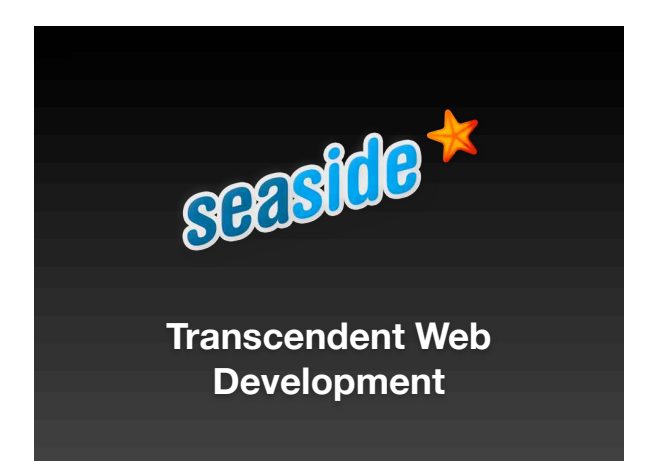

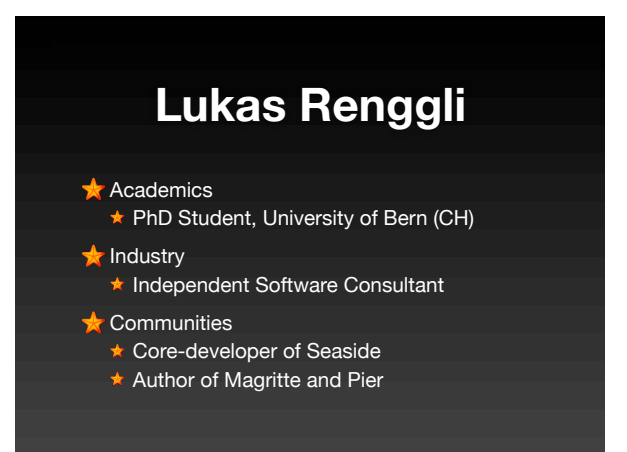

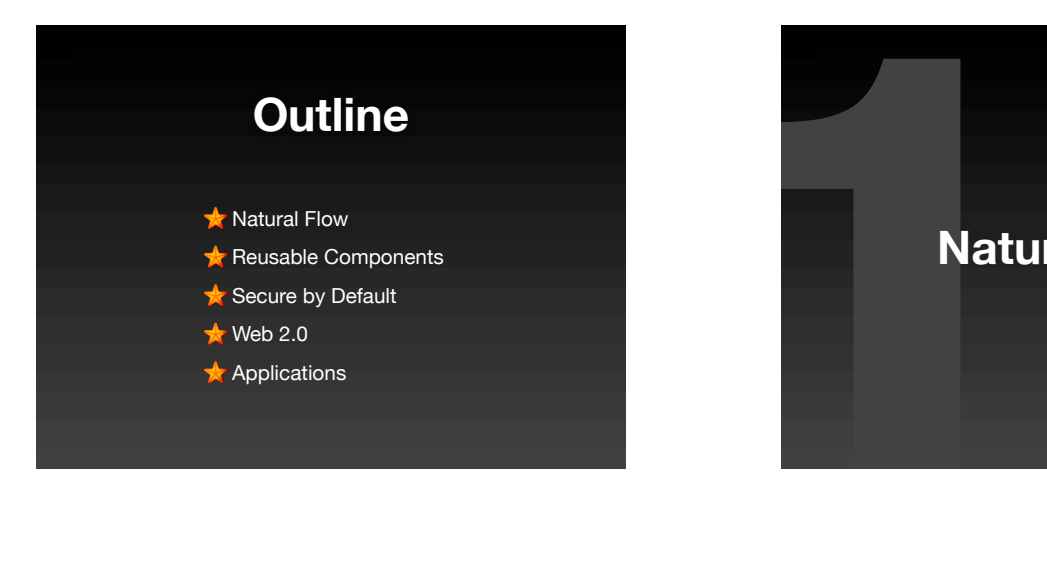

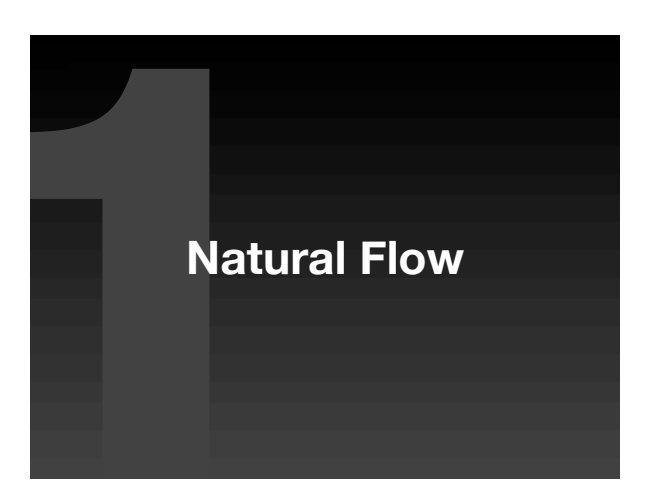

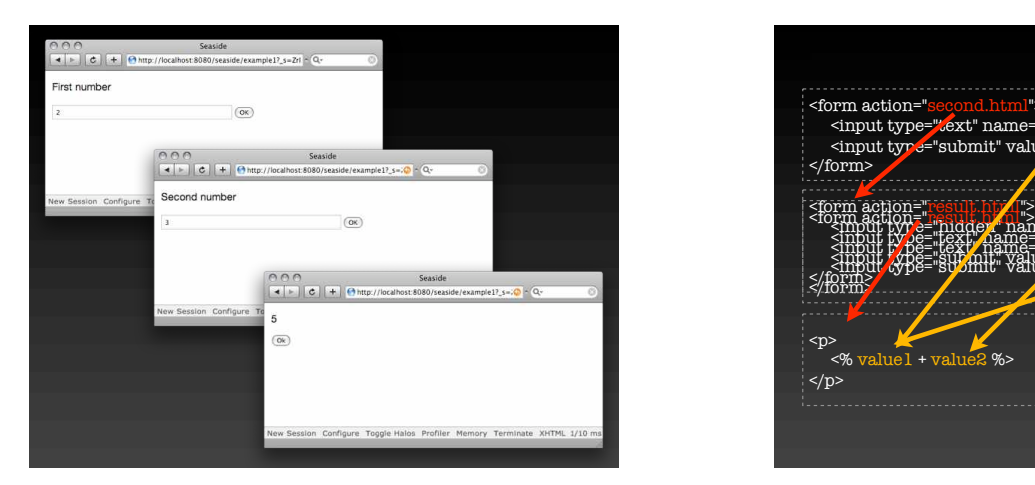

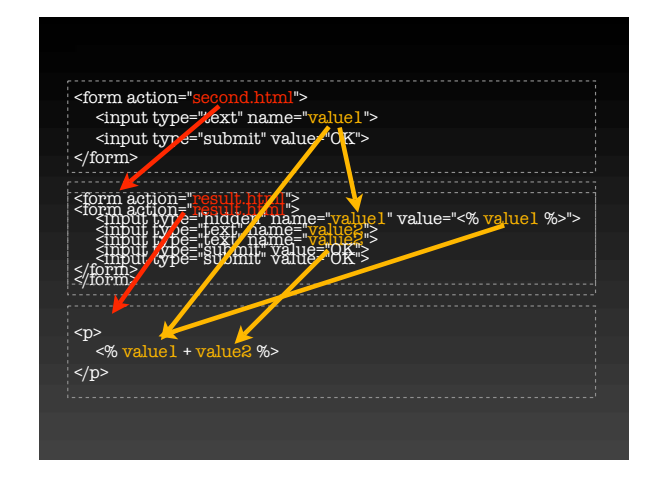

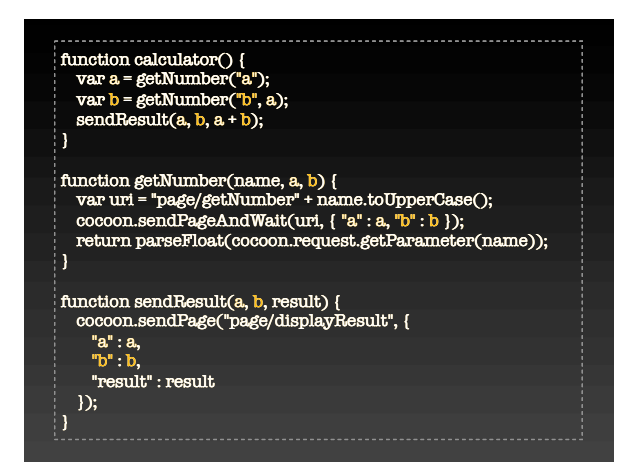

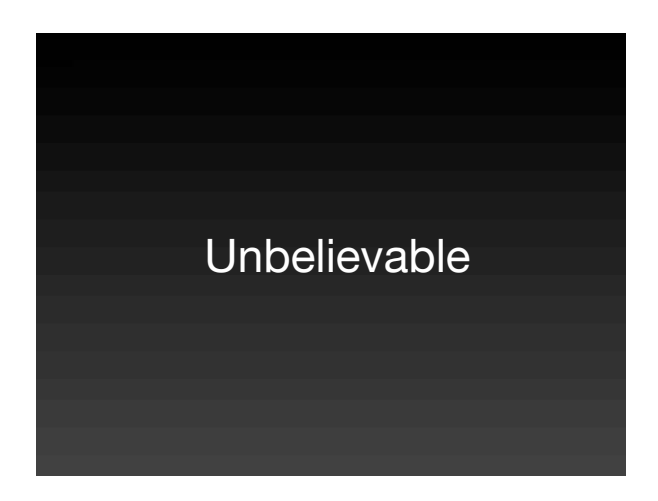

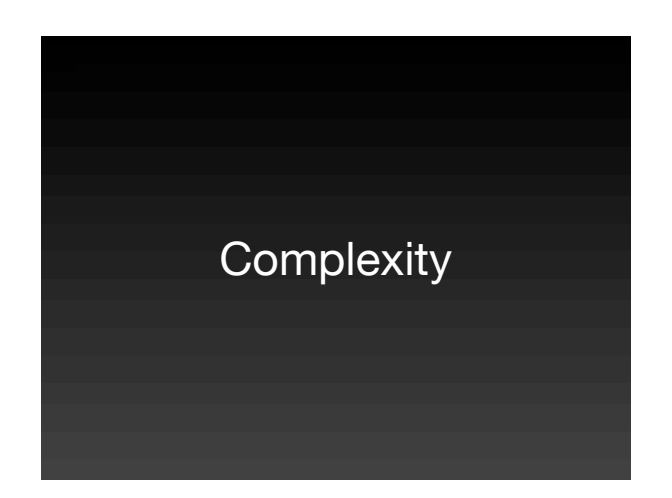

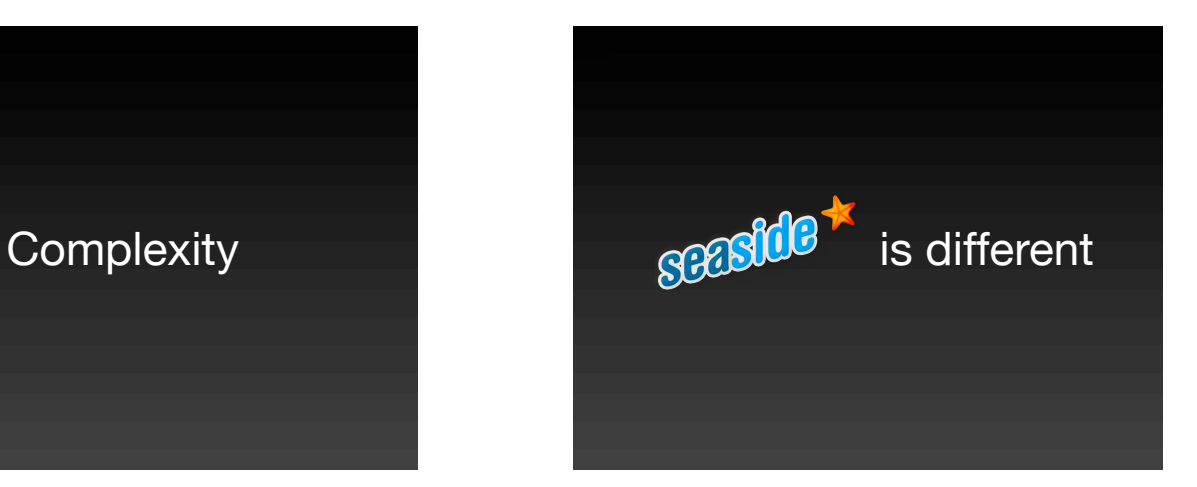

Concentrate on your application ...

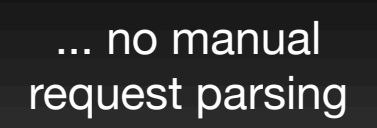

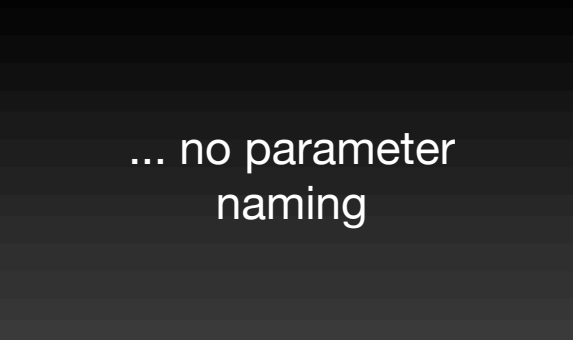

... no additional languages

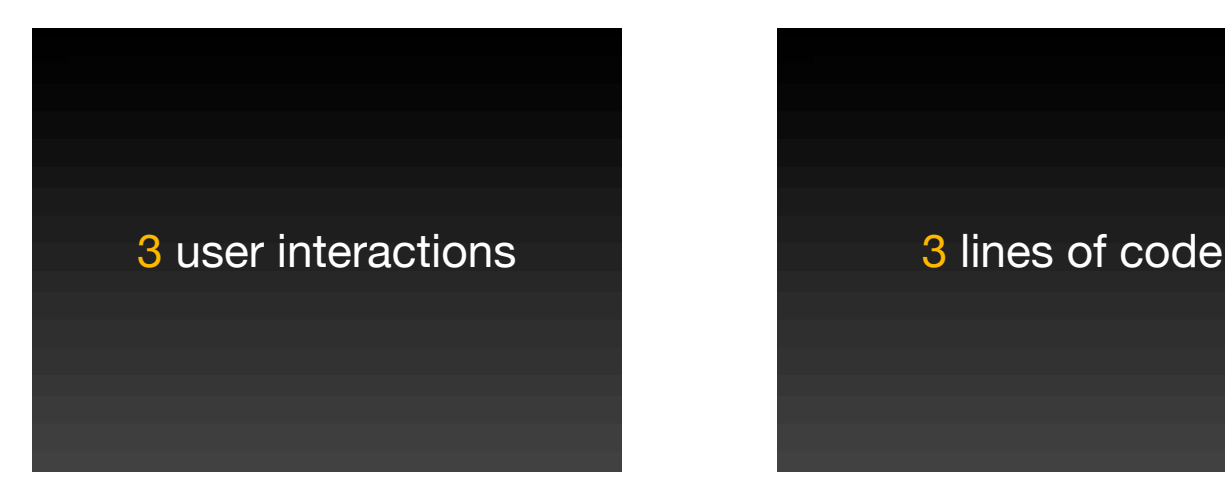

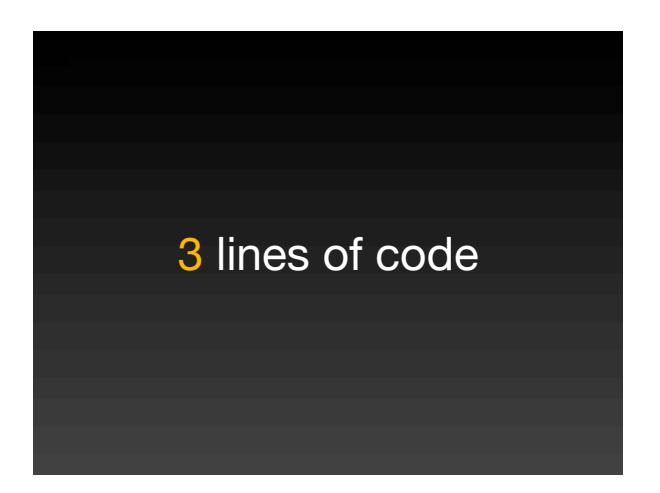

value1 := self request: 'First Number'. value2 := self request: 'Second Number'.

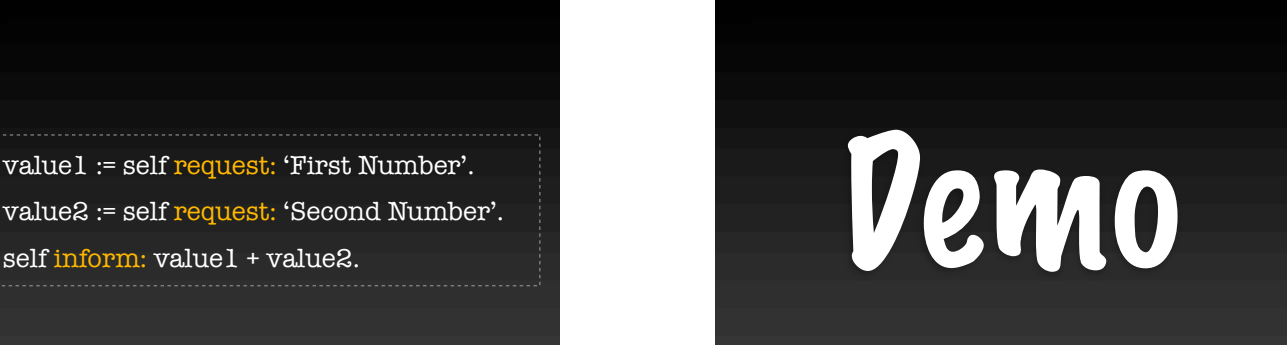

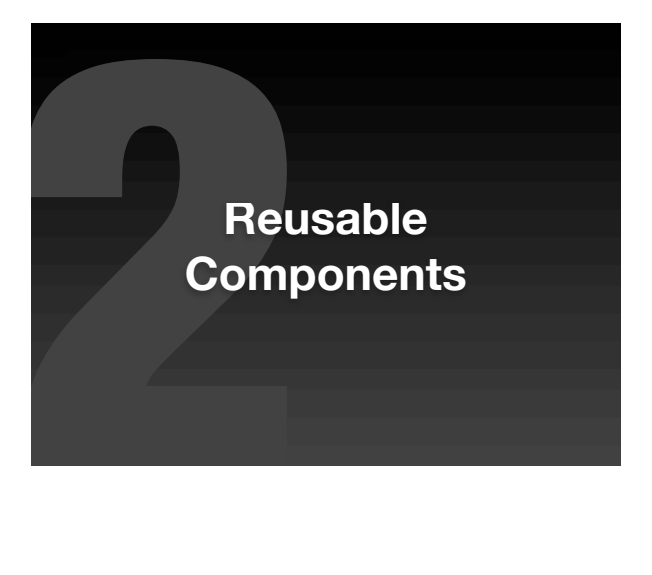

We don't think in pages ...

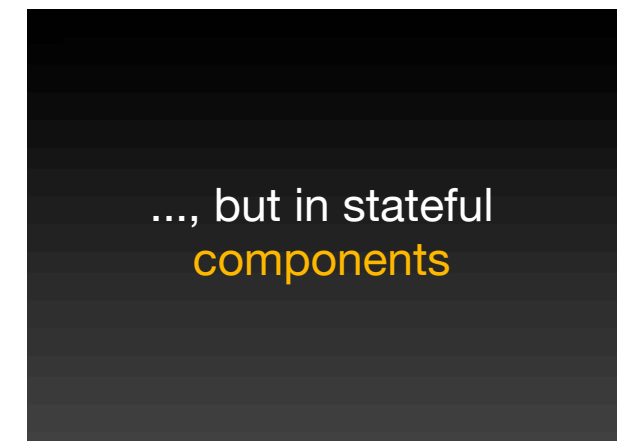

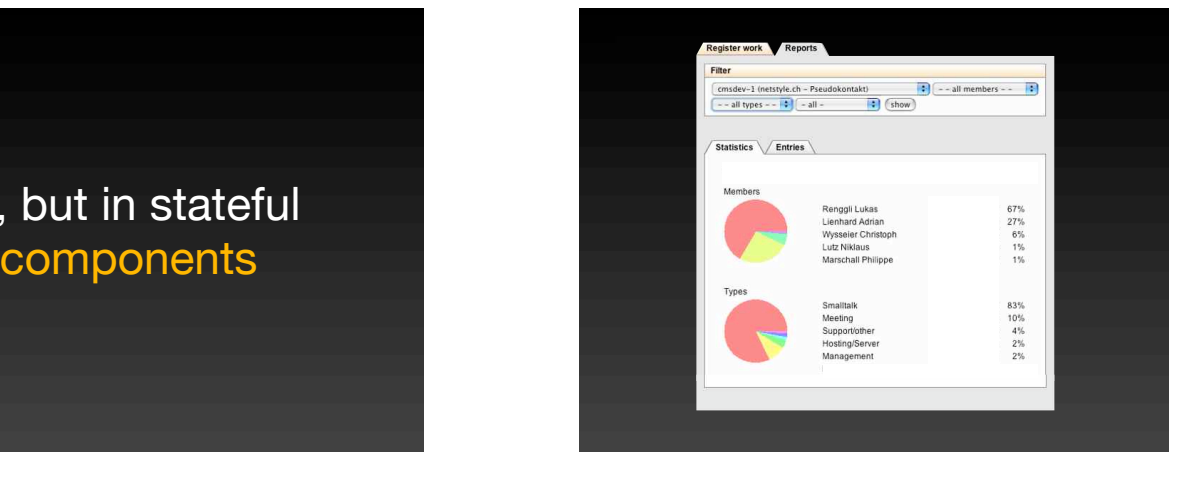

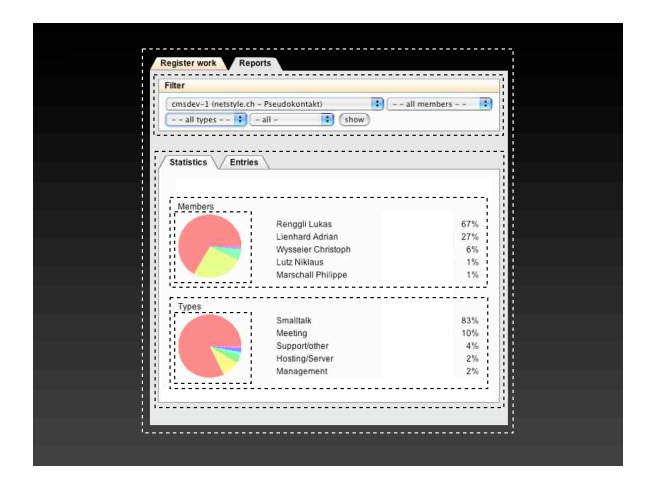

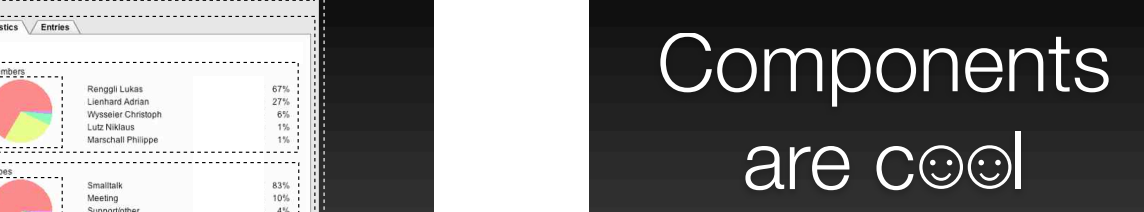

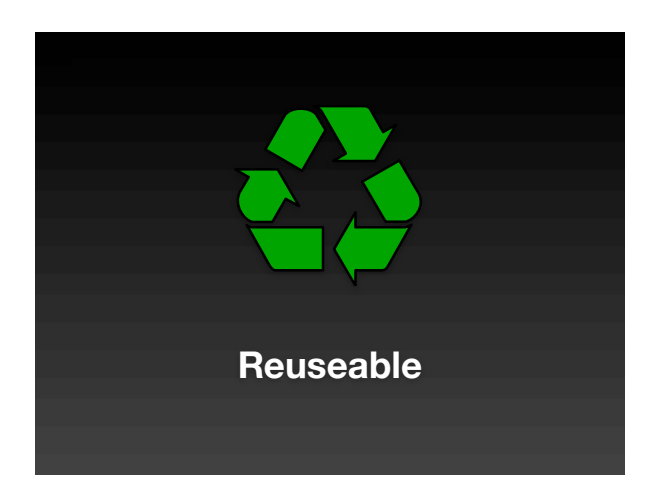

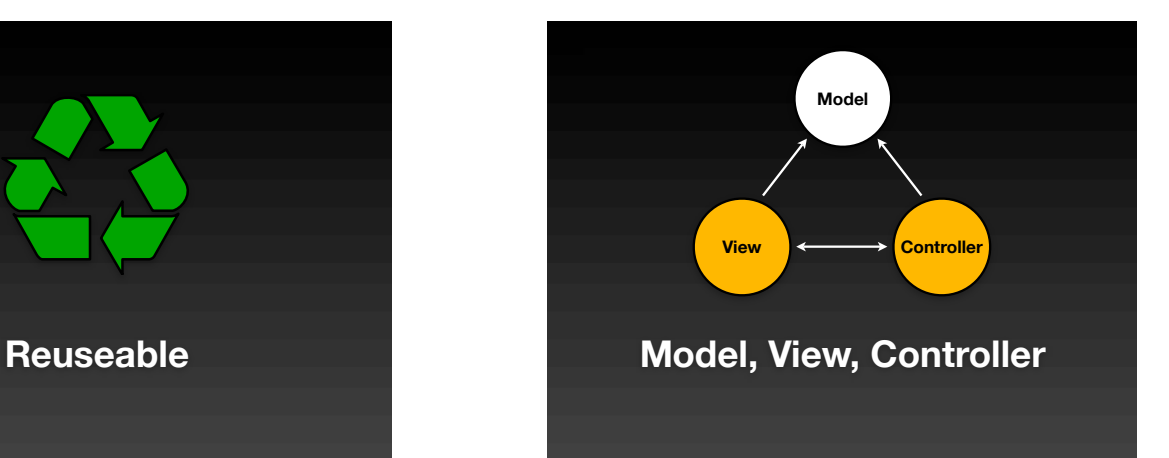

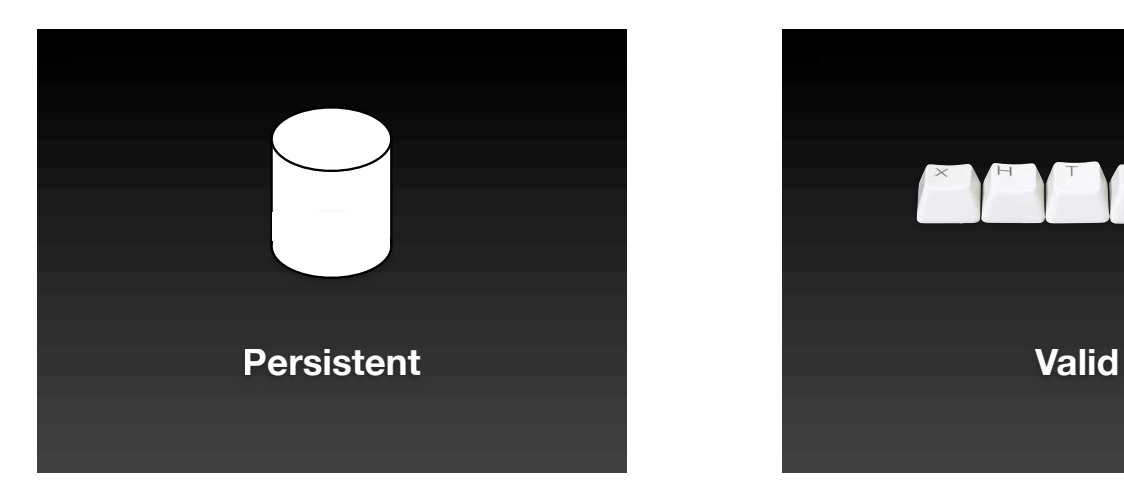

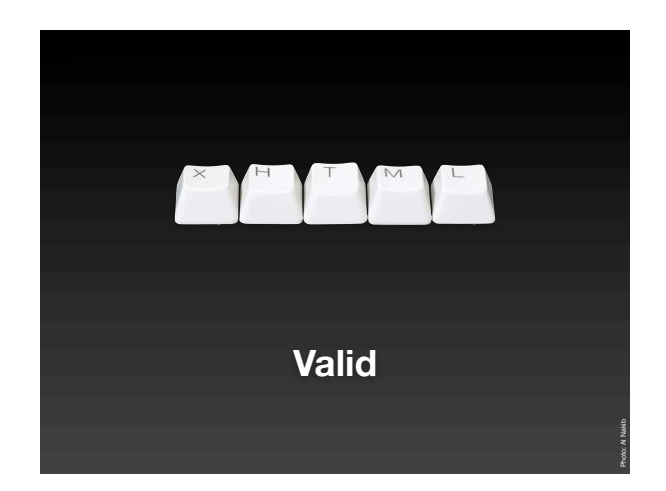

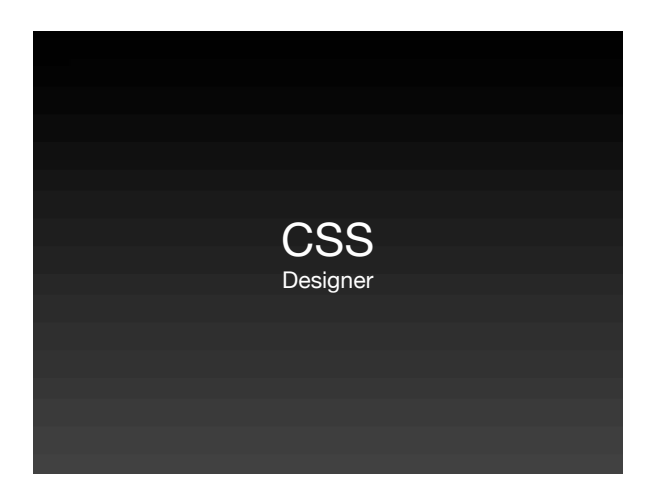

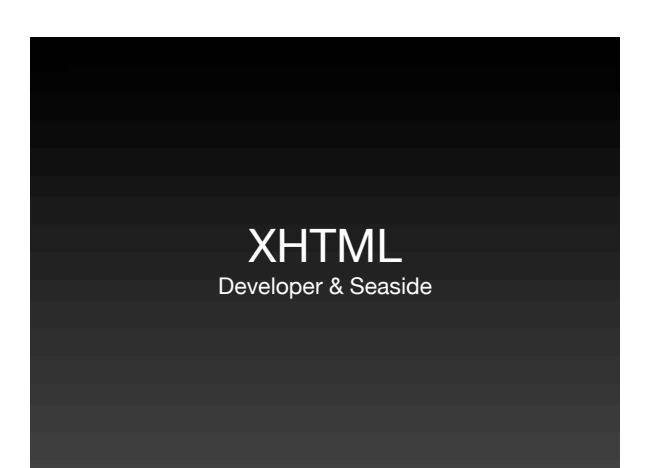

# Domain Specific

# **Language Construction Construction Construction Construction Construction Construction Construction Construction**<br> **Don't Repeat Yourself** Don't Repeat Yourself

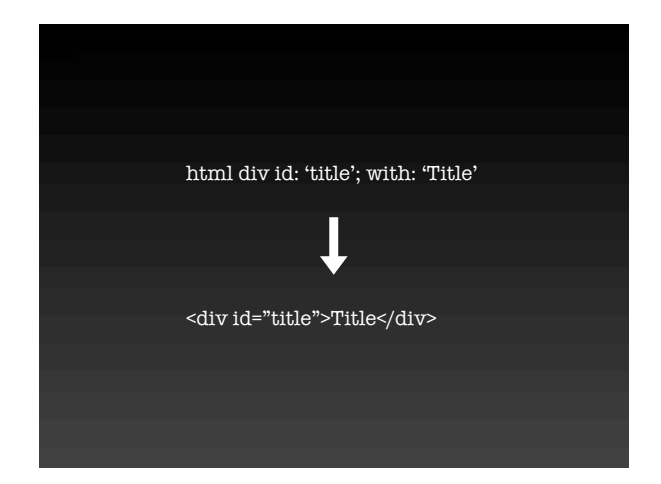

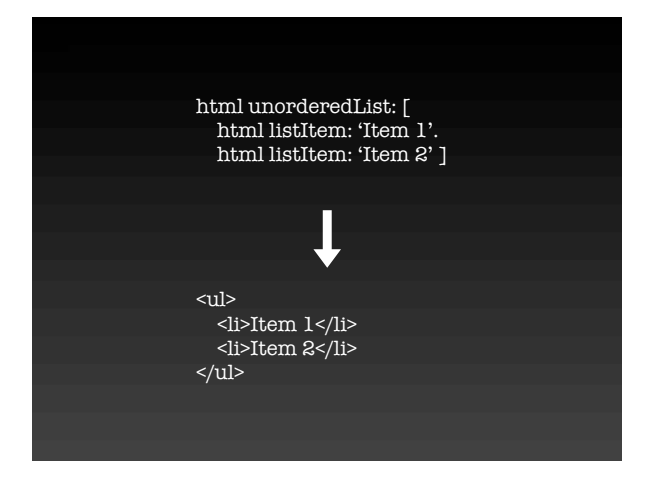

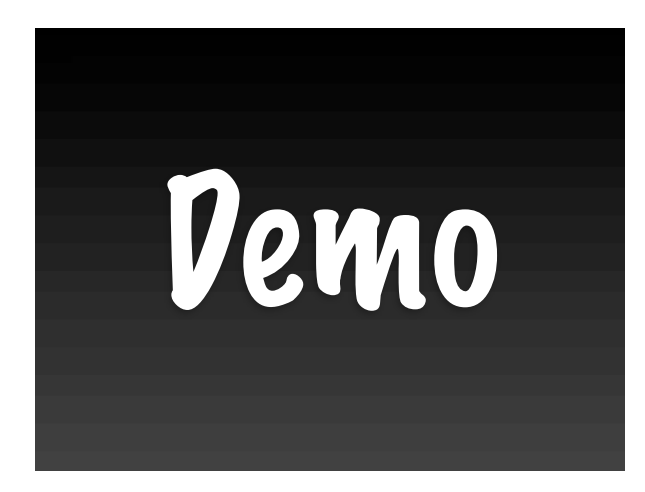

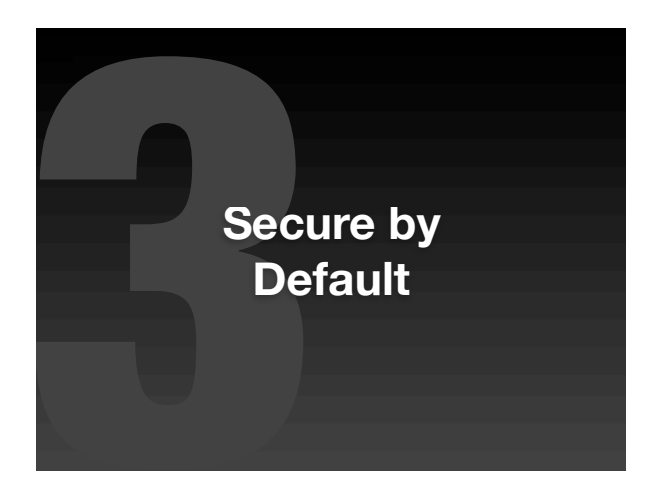

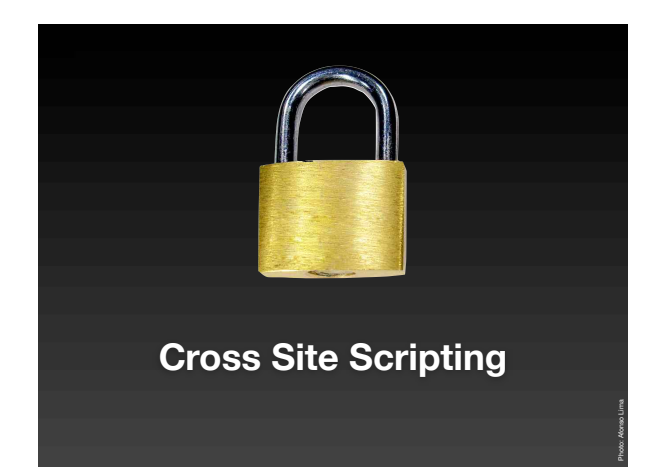

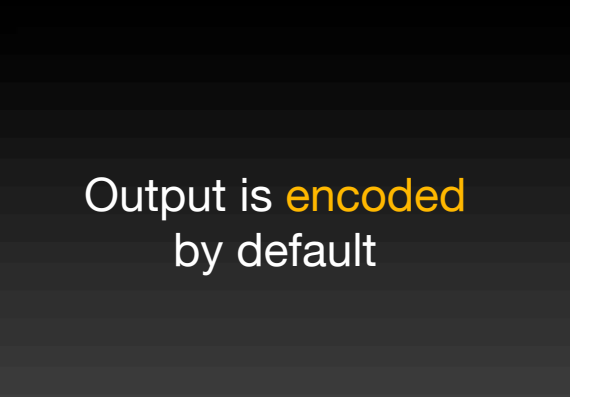

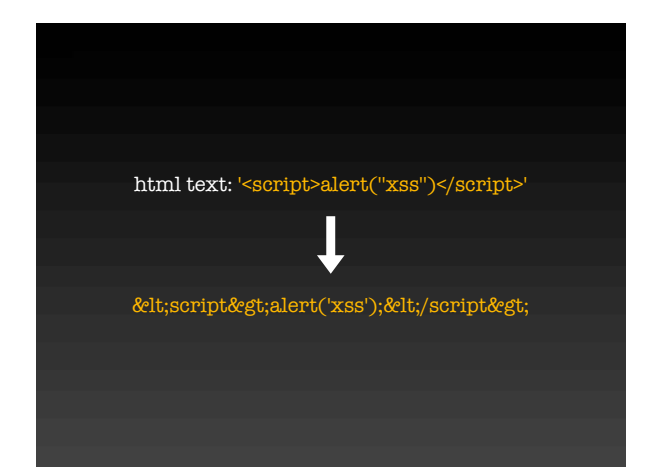

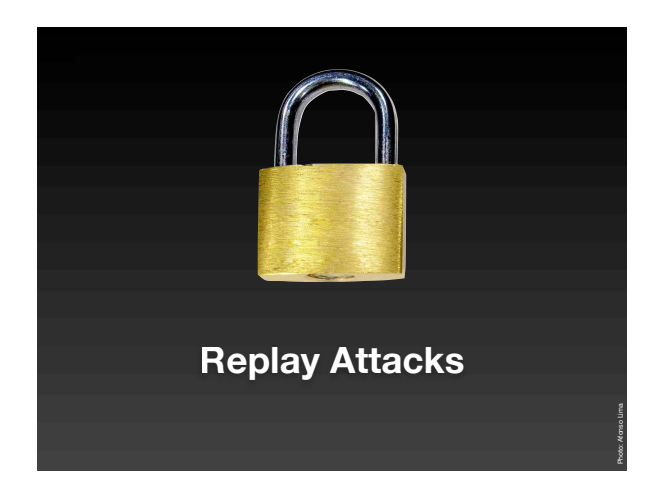

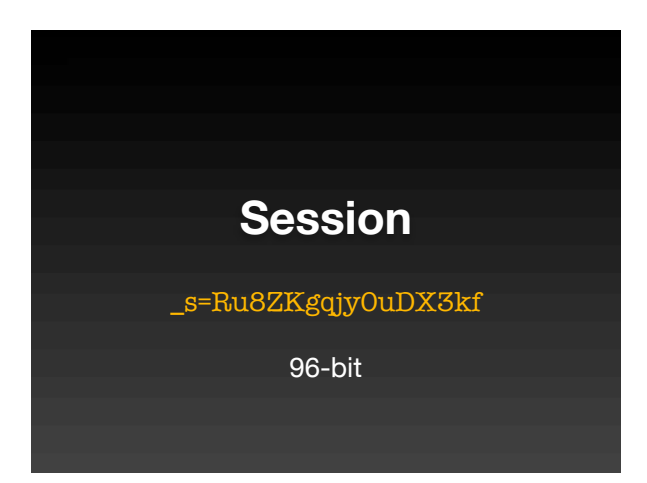

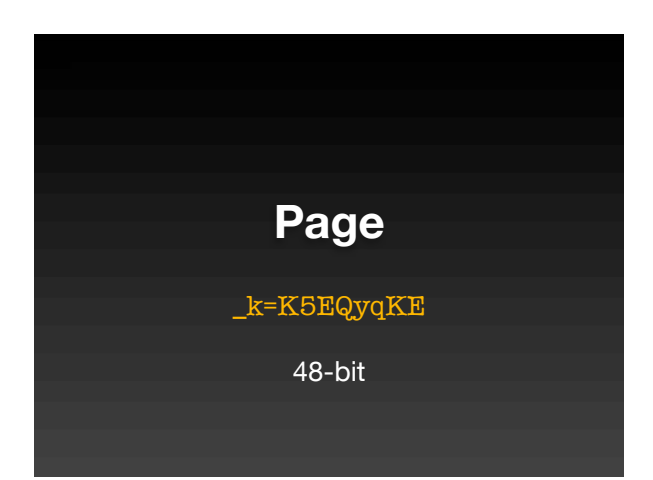

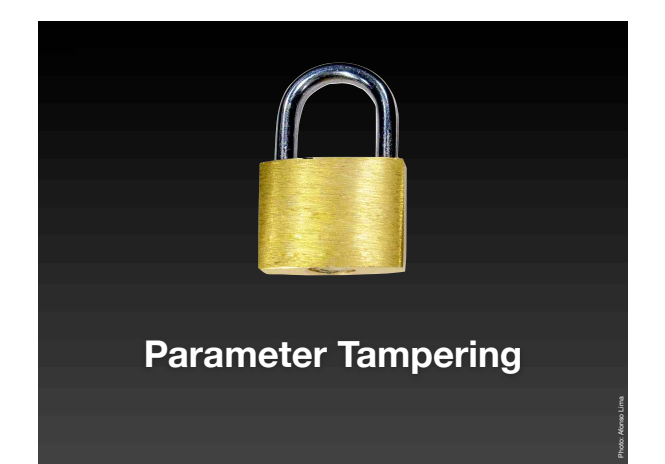

## Names are generated automatically

Names are bound to functions

No manual request parsing

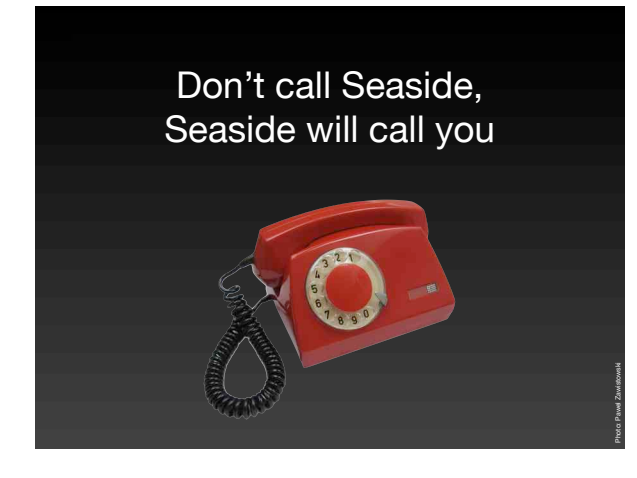

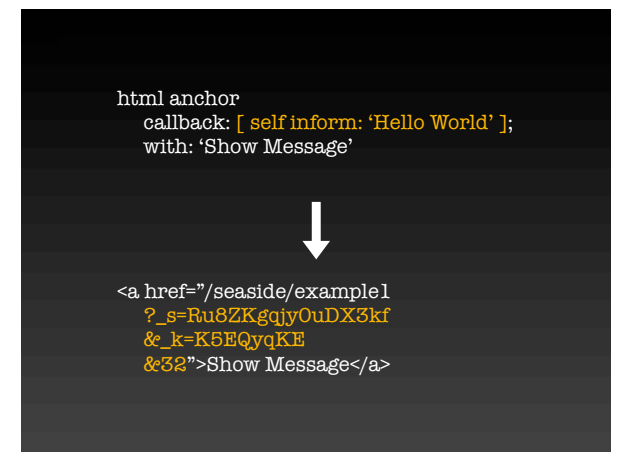

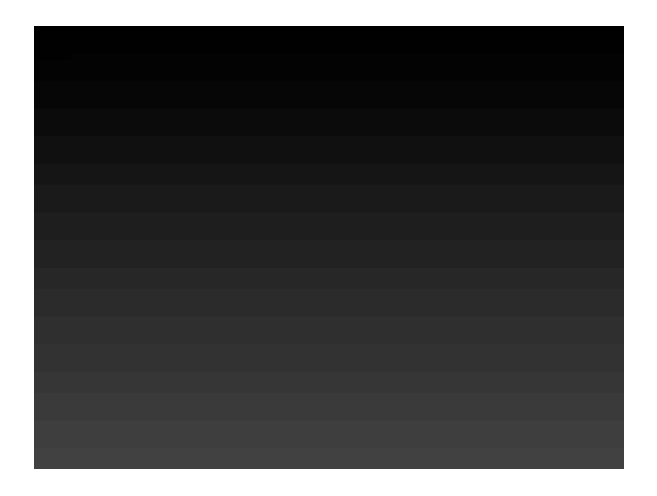

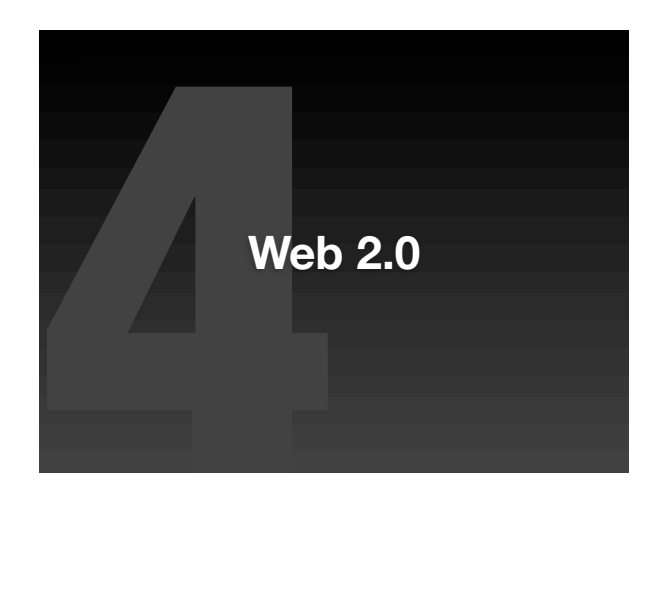

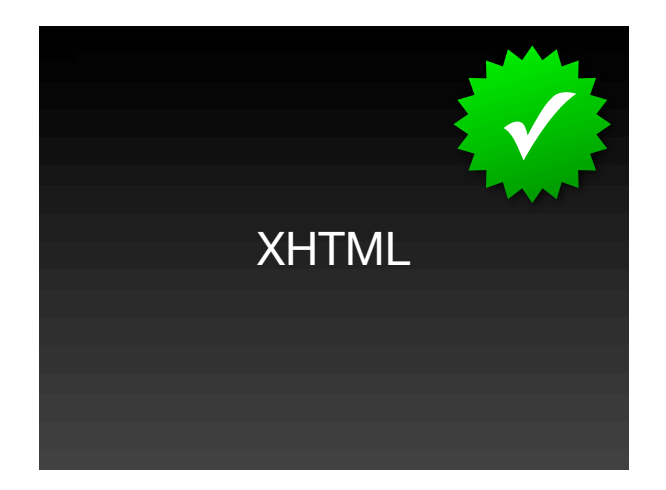

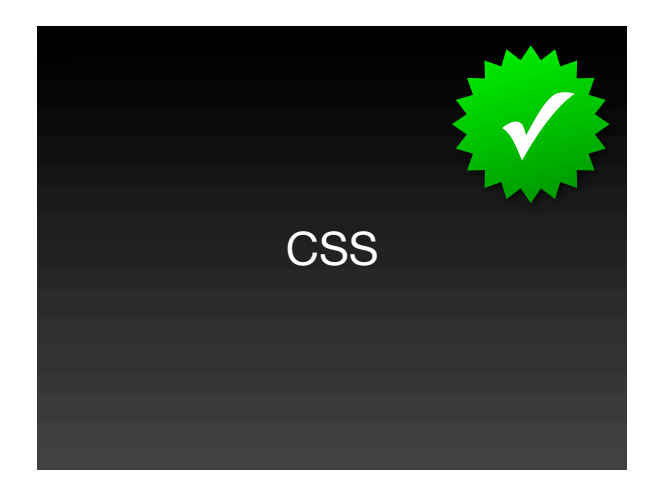

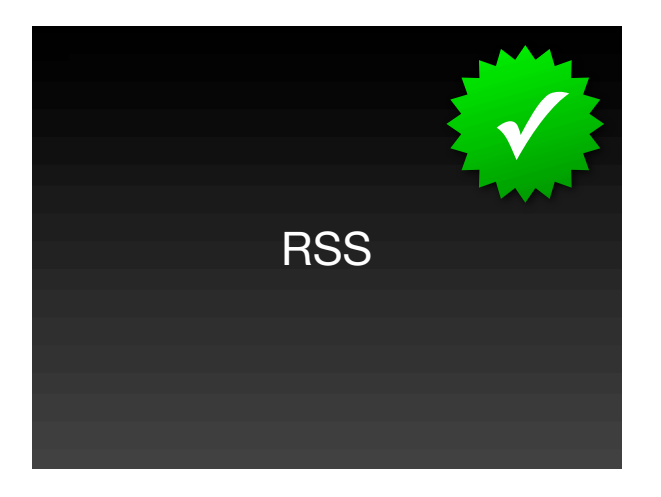

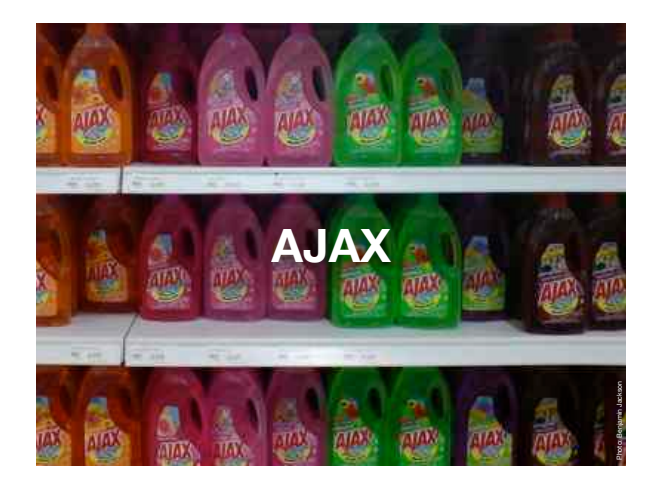

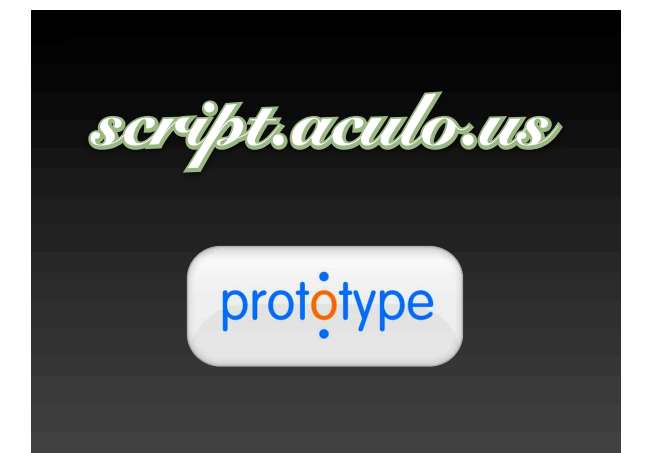

Tight, but optional integration

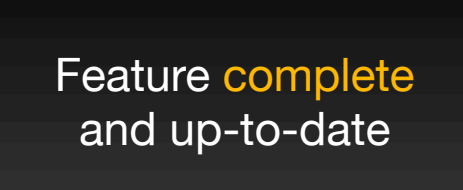

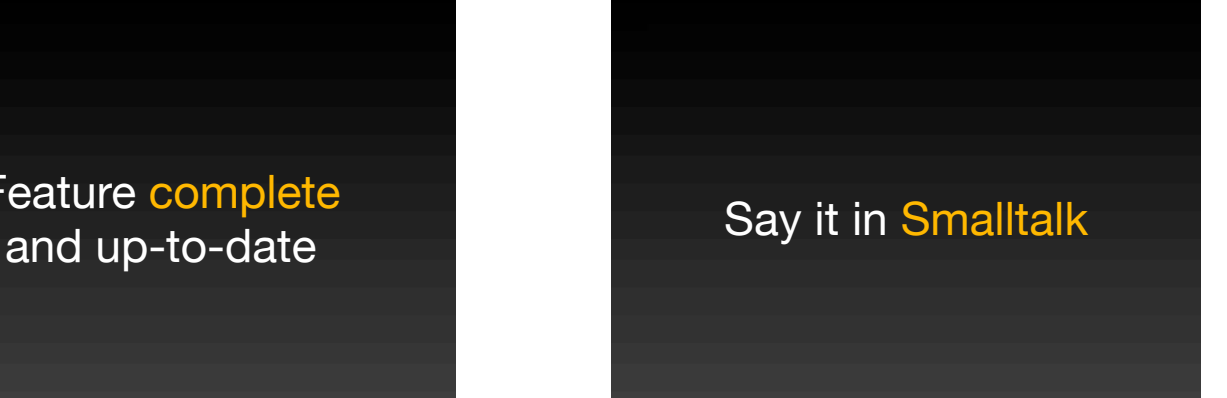

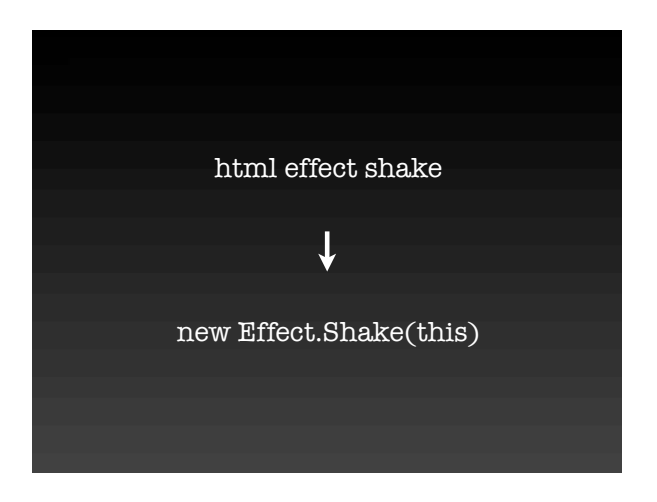

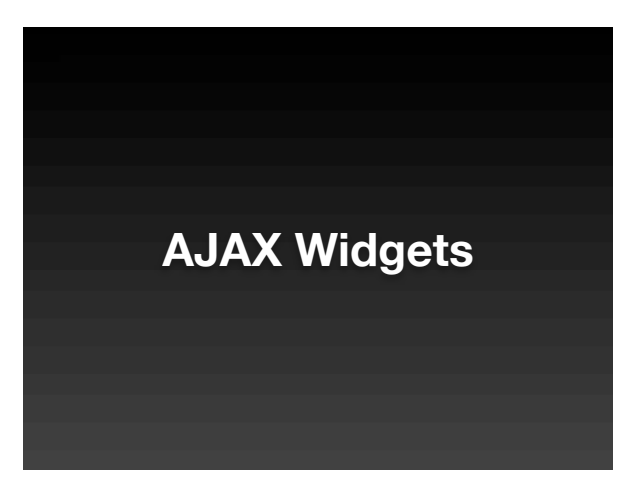

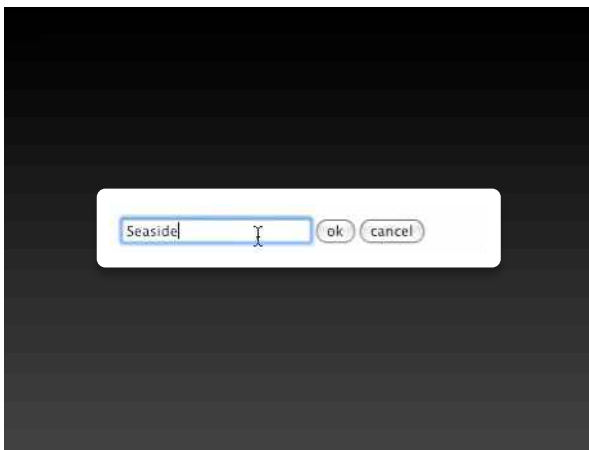

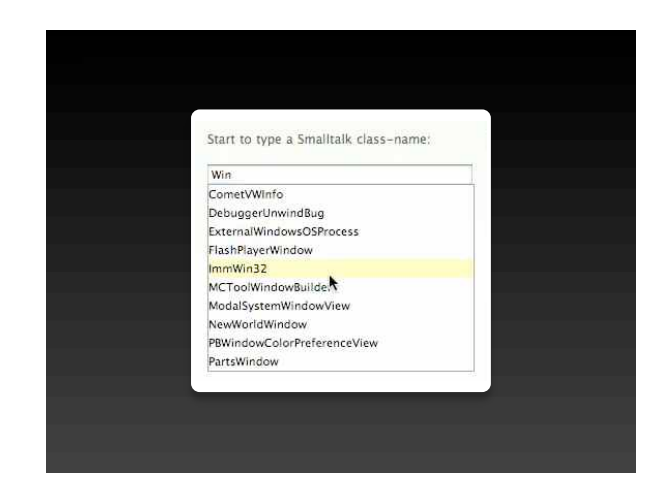

![](_page_10_Picture_2.jpeg)

![](_page_10_Picture_3.jpeg)

![](_page_10_Picture_4.jpeg)

![](_page_10_Picture_5.jpeg)

![](_page_11_Picture_17.jpeg)

![](_page_11_Picture_1.jpeg)

![](_page_11_Picture_2.jpeg)

![](_page_11_Picture_3.jpeg)

![](_page_11_Picture_4.jpeg)

![](_page_11_Picture_18.jpeg)

![](_page_12_Picture_0.jpeg)

![](_page_12_Picture_45.jpeg)

![](_page_12_Picture_2.jpeg)

![](_page_12_Picture_3.jpeg)

![](_page_12_Picture_4.jpeg)

![](_page_12_Figure_5.jpeg)

### **CHOOSE** Supplementary and the contract of the contract of the contract of the contract of the contract of the contract of the contract of the contract of the contract of the contract of the contract of the contract of the County County Bank Brings

SIG Beer - Ralf Lämmel - Not quite a sales pitch for C# 3.0 and .NET's LINQ

# $\begin{array}{l} \text{Laplace Depole} \\ \text{Doh} = 1 \text{ Heter Depole} \\ \text{Depole Depole Lepole} \\ \text{Lipole Lepole Lepole Lepole} \\ \text{Depole line Hperley Mapelet} \\ \text{Depole line Hperley Mape} \\ \text{Depole line Hperley Mepole} \end{array}$

About Raff Lammel Talk abstract

![](_page_13_Picture_7.jpeg)

## 

## who I am<br>My name is Tador Girles, Artuals, etc Girles, People ext our Doru. Are more to many the experiment the space of the state of the state of the state of the state of the state of the state of the state of the state of the state of the state of the state of the state of the state of the sta

an line at mile.

#### what i do

What I GET the solid product the Southern state and the state of the state of the state of the state of the state of the state of the state of the state of the state of the state of the state of the state of the state of of 1203 we

 $\label{eq:1} \begin{minipage}{0.9\textwidth} \begin{minipage}{0.9\textwidth} \begin{minipage}{0.9\textwidth} \begin{itemize} \textbf{1} & \textbf{0} & \textbf{0} & \textbf{0} & \textbf{0} & \textbf{0} & \textbf{0} & \textbf{0} & \textbf{0} & \textbf{0} & \textbf{0} & \textbf{0} & \textbf{0} & \textbf{0} & \textbf{0} & \textbf{0} & \textbf{0} & \textbf{0} & \textbf{0} & \textbf{0} & \textbf{0} & \textbf{0} & \textbf{0} & \textbf{$  $\label{eq:3} \begin{minipage}[t]{0.9\textwidth} \begin{minipage}[t]{0.9\textwidth} \begin{itemize} \begin{itemize} \begin{itemize} \end{itemize} \end{itemize} \end{minipage}[t]{0.9\textwidth} \begin{itemize} \end{itemize} \end{minipage}[t]{0.9\textwidth} \begin{itemize} \end{itemize} \end{minipage}[t]{0.9\textwidth} \begin{minipage}[t]{0.9\textwidth} \begin{itemize} \end{itemize} \end{minipage}[t]{0.9\textwidth} \begin{itemize} \end{itemize} \end{minipage}[t]{0.9\textwidth} \begin{itemize} \$ of and I like

### what i like

where a context Max to Long, allowed a measure were labor? I like to teach. This to the state of the photography I like to that the section I like to the state of the photography I like to this state. This to see that the

![](_page_13_Picture_17.jpeg)

a antron<br>113 Met Hij sells<br>Her is what I have with about<br>Getti brief is andy a TEO radio<br>Tells of I handle a

 $minkra$ 

![](_page_13_Picture_22.jpeg)

![](_page_13_Picture_23.jpeg)

![](_page_13_Picture_24.jpeg)

![](_page_13_Picture_25.jpeg)

![](_page_13_Picture_26.jpeg)

![](_page_14_Picture_0.jpeg)

![](_page_14_Picture_1.jpeg)

![](_page_14_Picture_2.jpeg)

![](_page_14_Picture_3.jpeg)

![](_page_14_Picture_4.jpeg)

![](_page_14_Picture_5.jpeg)

![](_page_15_Picture_0.jpeg)

![](_page_15_Picture_1.jpeg)

![](_page_15_Picture_2.jpeg)

![](_page_15_Picture_3.jpeg)

![](_page_15_Picture_4.jpeg)